How To Delete Imvu From Your [Computer](http://afile.westpecos.com/doc.php?q=How To Delete Imvu From Your Computer) >[>>>CLICK](http://afile.westpecos.com/doc.php?q=How To Delete Imvu From Your Computer) HERE<<<

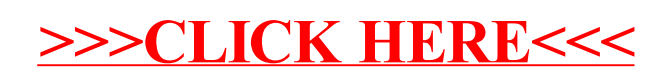